## Logging into MaintenanceD irect

- $!$  <1: E; A>C1. . > C?1>-: 0  $\mathcal{Q}$ <1 9 0 ?/4; ;  $\mathcal{Q}$ A01 /; 9 5  $\mathcal{Q}$   $\mathcal{Q}$ 1 00 >1?? . > -: 0 45 $\mathcal{Q}$ 41 .:  $\mathcal{Q}$  > 71E <u>;;; 79 - ק</u> @45 <- 31 ; >/>1 - @ - ?4; »@A@;: E; A>01?7@< @ 9 - 71 5@1 - ?E @ /; 9 1 . - /7 @ @45 <- 31  $8@>$
- ! : @41  $\frac{7}{5}$  //; A: @ ; 35 ?/>11: 1: @>E; A>I ; 35 ž 9 1 : OE; A>" ??C ; >0
- $2$  71 ?A>1 @4 @2 5 @: : /1″5>1/@52 ?181/@05 \_ @41 i ; &; . ; D
- $\cdot$   $\frac{857}{265}$  fi

**Processing Work Orders** 

- $\bullet$  ! : @41 4; 9 1 <- 31 E; A>`??53: 10 ) ; >7 ?1/@ : C\$&\$\$@&\$ 2@41 C; >7 ; >01>? @4-@ >1 -??53: 10 @ E: A -: O -  $>1$  : : @ E1@ /: 9 < 8 @ 0
- $\cdot$ ; >-: E ž 1C \$1=A1?@?@@A?C; >7; >O1>?E; A /-: /857@41 Ž >75">; 3>1??. A@9: @ /4-: 31@41  $?@@?$ ; 2 $@1C; >7$ ;  $>01>@$ );  $>7$  fi " $>3>1$ ??
- + A 9 E 1: @ > @41  $\check{ }$  /  $\circledast$  : & 71: @41 } . ; >/ ; A  $\circ$  2 > @4 @0 E : 0 8; 9  $\circ$  @41 C;  $\circ$ 7 ;  $\circ$ 01 > ?  $\degree$ ;9<81@1-88-@@41?-91@591 *ž;@1+;A9A?@/557@41Ž->7°;9<8@1.A@p:@?-B1-:E*  $529 - 529 - 52059$   $41^2$   $45.8 - 71:280 - 571 - 2720$
- ) 41: E; A /  $37$  @ 1  $2 7$   $\degree$ ; 9 < 81 @ . A @  $\degree$  @ 1 / A  $>1$ : @ 0 @ 0  $38$  1  $39$  @ 0 ? @ 1  $\degree$  / @ 8  $\degree$ ; 9 < 81  $\degree$  : " -@ ; : @41 C; >7 ; >01> - : 0 @41 C; >7 ; >01>?@@? C $B$ %24 - : 31 @  $^{\circ}$  ; 9 <81 @
- $f2E$ ; A: 110  $\varphi$  1:  $\Phi$  > 0055 : -8C;  $\varphi$ ;  $\varphi$ 1 > 01 $\varphi$ B /857; :  $\varphi$ 41);  $\varphi$ 1:  $\varphi$ 1 > fi : A9. 1 > 5  $\varphi$ 10  $\varphi$  3; @ @12\≻ >7; >01>2 >9

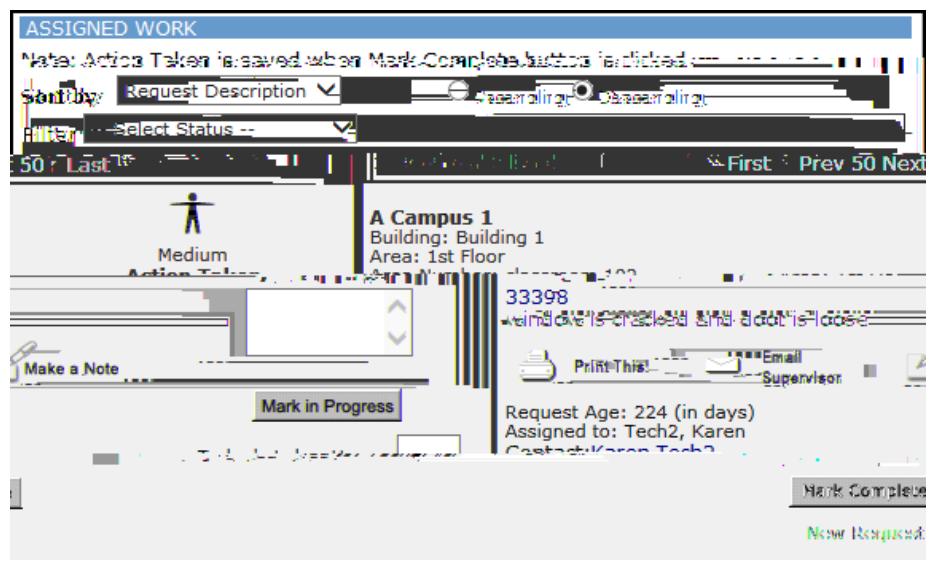

**SCHOOLDUDE.** 

# MaintenanceDirect: Technician Guide

#### **Entering Multiple Labor Transactions**

fi  $\check{Z}$ -5@: -:/1"51/@E;A/-: 1:@>8.;>4;A>?2>9A&S{BIO-E?;: 9A&S{BIC;>7;>O1>?-@:1@91

- $\sqrt{37}$ : @411 .; >/; A $\approx$  55 = 041 #A5/71 A: /4 ?1/ $\textcircled{3}$ : ; 2@41 4; 91 < 31
- $845 < -3189$   $-80$ ;  $-7$ ;  $\sqrt{31}$   $-94 21$   $-775$ :  $10$   $-9$  E; A  $+$ ; A  $-$ :  $280$   $-8418$   $-241$   $-120$  $E A$ ?5 3 @1 % $\omega$  @ ? O  $\approx$  < O, C:  $\therefore$  D- $\omega$  @ 1  $\omega$  <  $\approx$  2  $\approx$  1 < - 31
- $(9 \times 24)^{3}/6$ : & 71: 52  $9$   $-6$ : 5 $\phi$   $(41 \times 180 \times 41)$ ;  $\frac{31}{1}$   $\frac{1}{201}$   $\frac{1}{1}$  A9. 1
- $(9 \times $13A8 > 1 1)$   $>$  /  $A > A$ : 01 > 1 / 4 0 @ @ 4 @ E; A C  $(5710)$  : @ 15 C  $(57)$   $(501 > 1)$
- $\frac{1}{2}$  (41 > 43 1 ? A / 4 ? ! B1 > 43 1 / : . 1 0010 . E /  $\frac{1}{3}$  75 3 ; : 41 ! & 55 7 2 > 43 40 41
- $\therefore$  @ > @ 1  $\check{ }$  / @ 8  $\check{ }$  9 < 8 \ \ \$ .  $\check{ }$  = @ 5 \ \ \$ 1 \ \ \$ 8 \ \$ 0 \ \$ 1 \ \$ 1 \ \$ 0 \ \$ 1 \ \$ 1 \ \$ 0 \ \$ 1 \ \$ 1 \ \$ 0 \ \$ 1 \ \$ 1 \ \$ 0 \ \$ 1 \ \$ 1 \ \$ 0 \ \$ 1 \ \$ 1 \ \$ 1 \ \$ 0 \ \$ 1 \ \$ 1 \ \$ 1 \
- $\frac{1}{2}$  +; A /-: 9  $\frac{1}{2}$  @1 C;  $\frac{1}{2}$ ;  $\frac{1}{2}$   $\frac{1}{2}$  9 < 8 @ . E /41/75 3 @1 . ; DA: 01 > ) ;  $\frac{1}{2}$  ; 9 < 8 @
- 

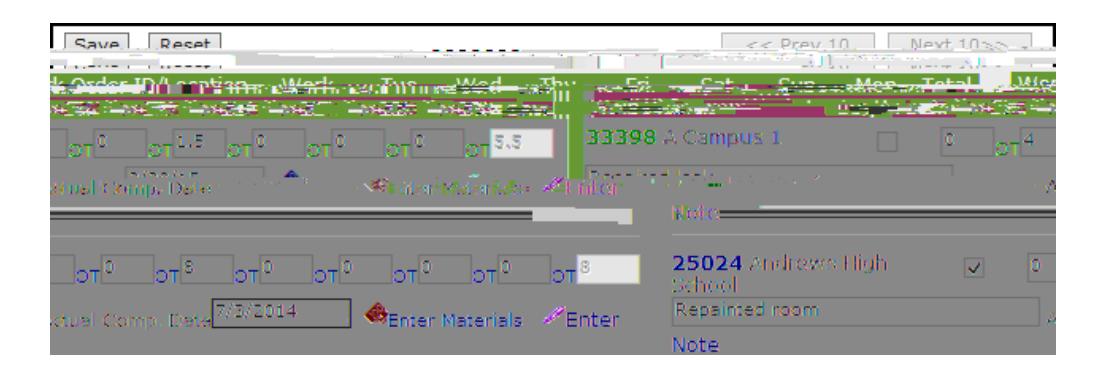

## The Dude Says:

 $f2E$ ; A: 110  $\varphi$  - 00 } - . ; >/ ; A >?  $\varphi$  - C; >7 ; >01 >  $\varphi$  -  $\varnothing$ ? ; ;  $\varnothing$ ??  $\varnothing$  10  $\varphi$  E; A  $\varPhi$  < 1  $\varPhi$ 1 ) ; >7! >01>fi : A9. 1>5 @ Re41 %iels\/4 \*; >. ; D2 ; 9 @ 11 -. ; >.: @ E <- 31 -: 0 / 857 + ;  $\text{C}$ 558-00 @4-@C; >7; >01>@ @41 5576@C41>1 E; A /-: -00 E; A >8.; >4; A >?-??4; C: -.; B1

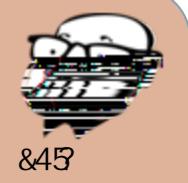

### Entering a new Work Ordre